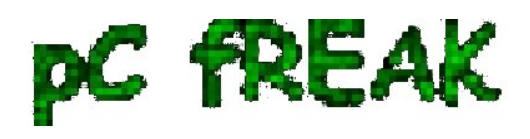

## **Few little SEO tips on indexing a website / webpage in a better fashion (Through usage of robots.txt and sitemap.xml)**

## **Author :** admin

As I've mentioned in my previous post it's of vital value to have your website W3C compliant. I'm trying to learn something more about SEO this days and therefore I found a website dedicated to Search Engine Optimization discussing the importance of having the robots.txt file in each and every hosted

domain as well as the huge importance of generating sitemap for every web page out there in the Net. More about **robots.txt** [can be learned fromabout robots.txt's website](http://www.robotstxt.org/) 

Here is a straigh forward robots.txt I choose to use to enable indexing of website without any restrictions # Allow allUser-agent: \*Disallow:It was kinda of handy for me to learn more about [sitemaps on](http://sitemaps.org) [sitemaps.org](http://sitemaps.org) 

In few words sitemaps are used to better map content on a website as every SEO out there knows. Here is a sample sitemap from the sitemap.xml I've generated for [pc-freak.net's entry page](http://pc-freak.net)

http://pc-freak.net/ 2009-12-27T15:28:49+00:00 1.00There are plenty of both online and standalone sitemap.xml generators on the net.

I've choosed to use an online service to generate my sitemap.xml after which I modified the entries in the generated file manually.

I've also given a try to **google-sitemapgen** from the bsd port tree, howeverI wasn't able to use that soft to generate any sitemaps.

One of the most used and probably honoured project on sitemap generating is Google's sitemap Generator, checkin Google for further info.

Another handy tip that helps indexing in search engines is including:

Sitemap: http://pc-freak.net/sitemap.xmlin the robots.txt file, so after inclusion robots.txtwould look alike.# Allow allUser-agent: \*Disallow:Sitemap: http://pc-freak.net/sitemap.xml